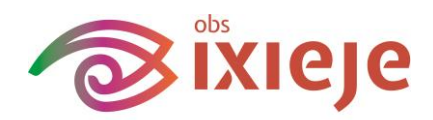

# **Toelichting Gynzy rekenen groep 5 t/m 8**

Op IXIEJE werken wij in de groepen 5 t/m 8 met rekenen vanuit het programma Gynzy.

Als school willen wij dat ieder kind binnen de mogelijkheden in de groep meer op eigen niveau werkt. Gynzy is een webbased, adaptief programma waarbij dat mogelijk gemaakt wordt. Doordat ieder kind op zijn eigen niveau werkt wordt de rapportage ook wat anders dan u gewend bent. In deze rapportage wordt voornamelijk de nadruk gelegd op de ontwikkeling van ieder kind op zijn of haar niveau.

Gynzy werkt met 9 werelden waarin alle doelen onderverdeeld zijn. Niet alle werelden en doelen zijn voor ieder leerjaar van toepassing. Zo kan het zijn dat er in lagere groepen minder in bepaalde werelden gewerkt is, omdat die nou eenmaal niet (zoveel) aan bod komen in dat leerjaar. Op IXIEJE volgen we binnen Gynzy, de leerlijnen van het SLO.

Doordat Gynzy adaptief werkt kunnen we meer invloed uitoefenen op de lesstof en kunnen we keuzes maken die aansluiten bij de onderwijsbehoeften van onze leerlingen. Doorlopend evalueren wij ons eigen aanbod door in het Gynzy programma naar de resultaten op kind- en groepsniveau te kijken en te interpreteren. Er wordt niet meer zoals u gewend bent vanuit de oude methode om de zoveel weken een (blok)toets afgenomen. We kunnen per dag zien hoe de kinderen presteren en wat nodig is voor de volgende dag(en).

Daarnaast wordt tweemaal per jaar de (methode onafhankelijke ) IEP rekentoets rekenen afgenomen.

In het rapport vindt u dus geen beoordeling voor rekenen meer. Wel krijgt u bij het rapport de leerlingenkaart zoals deze in Gynzy geprint kan worden. Hieronder vindt u uitleg over hoe u deze kan lezen en interpreteren.

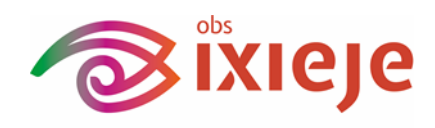

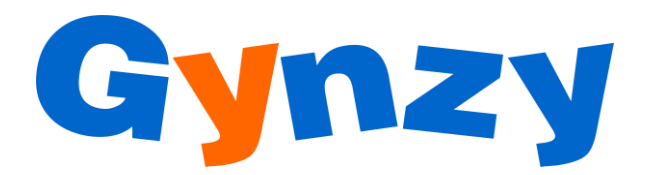

# **Het lezen van de Gynzy leerlingenkaart**

Op de leerlingenkaart ziet u 2 kaders. In het bovenste kader ziet u het vakprofiel. In het onderste kader ziet u het detailoverzicht.

### **Vakprofiel**

Het vakprofiel laat de ontwikkeling van uw kind binnen de geselecteerde periode zien verdeeld over de 9 werelden. Op deze manier ziet u de groei per wereld. Ziet u een sterke groei dan kan dat betekenen dat uw kind hier weinig moeite mee heeft en/óf dat er in die wereld veel gewerkt is. Ziet u weinig groei dan kan dat betekenen dat uw kind met dit onderwerp moeite heeft óf dat hij/zij nog niet veel in deze wereld gewerkt heeft!

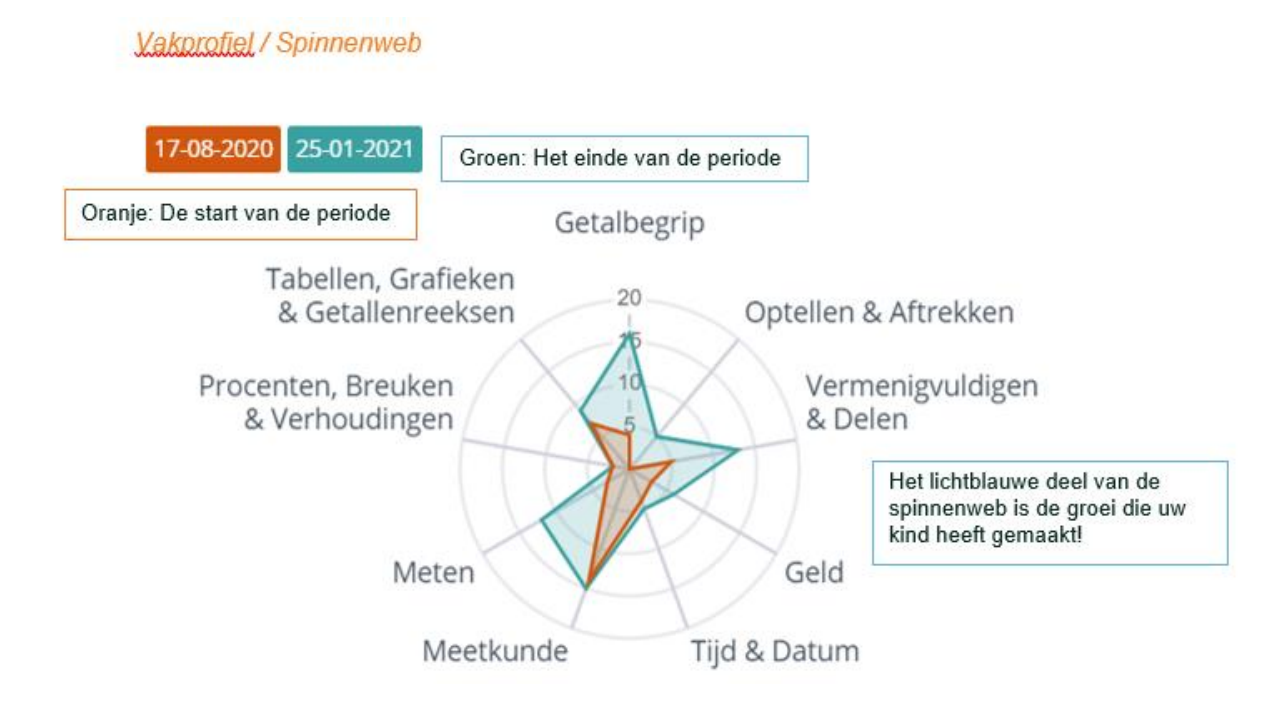

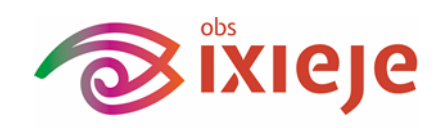

## **Detailoverzicht**

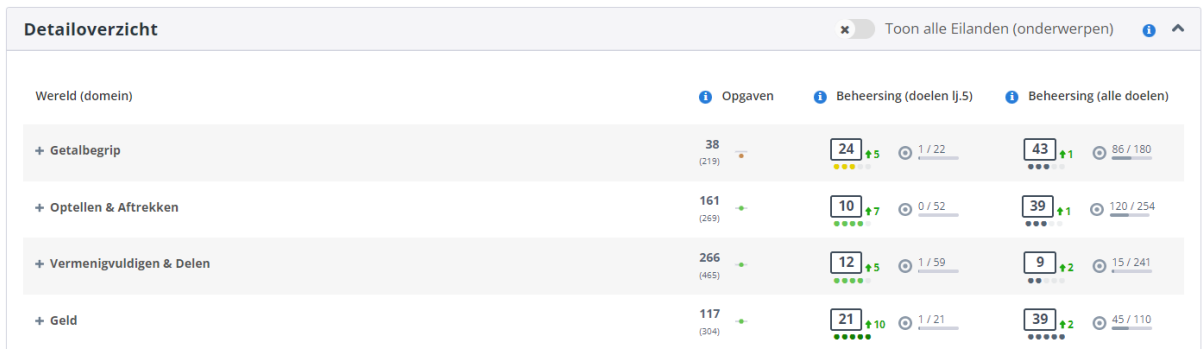

In het detailoverzicht ziet u 4 kolommen. In de eerste kolom staan de werelden waarin de

doelen onderverdeeld zijn. In de tweede kolom "Opgaven" kun je het aantal gemaakte opgaven binnen de gekozen periode aflezen (dikgedrukt) en tussen haakjes het totaal aantal gemaakte opgaven dit schooljaar t/m de gekozen periode.

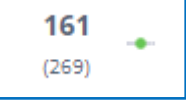

Achter het aantal opgaven ziet u een streepje en een bolletje. Dit geeft het niveau van de gemaakte opgaven aan. Als het bolletje boven de streep staat waren de opgaven te moeilijk en werkte de leerling boven zijn niveau. Als het bolletje op de streep staat werkte de leerling op het juiste niveau. Ziet u het bolletje onder de streep dan waren de opgaven te makkelijk en is er meer uitdaging nodig.

Niveau van gemaakte opgaven: Te uitdagend: < 65% goed beantwoord Optimaal: 65-85% goed beantwoord Te eenvoudig: > 85% goed beantwoord

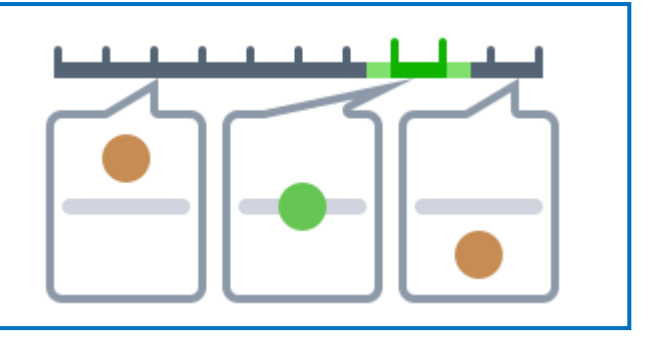

In de derde kolom van het detailoverzicht zie je de beheersing van de doelen van het leerjaar waar uw kind in rekent. In het vakje staat een cijfer. Dit cijfer staat voor de beheersing van

die wereld. Dit cijfer is gebaseerd op het gemiddelde van de vaardigheidsscores van alle leerdoelen van dat leerjaar in die wereld. Rechts naast het vakje zie je een pijltje met een cijfer staan. Die geeft de groei in vaardigheidsscore van de gekozen periode weer.

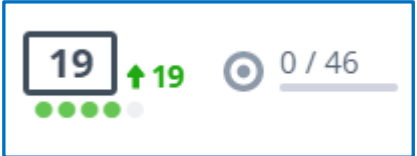

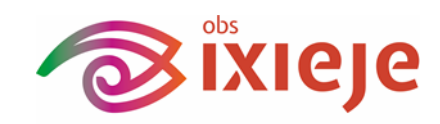

De bolletjes eronder geeft een vergelijking van de gemiddelde vaardigheidsscore met leeftijdsgenoten weer.

Naast de gemiddelde vaardigheidsscore wordt het aandeel behaalde leerdoelen (met een vaardigheidsscore van meer dan 75%) weergegeven ten opzichte van het totaal aantal leerdoelen van het gehele leerjaar.

In de laatste kolom kunt u dezelfde onderdelen aflezen zoals hierboven voor kolom drie beschreven. Nu gaat de informatie echter over het totale aanbod van alle leerjaren waar de derde kolom alleen over het huidige leerjaar gaat.

#### **Beheersing**

De gemiddelde vaardigheidsscore van de leerling wordt per Wereld als volgt vergeleken met zijn jaargenoten:

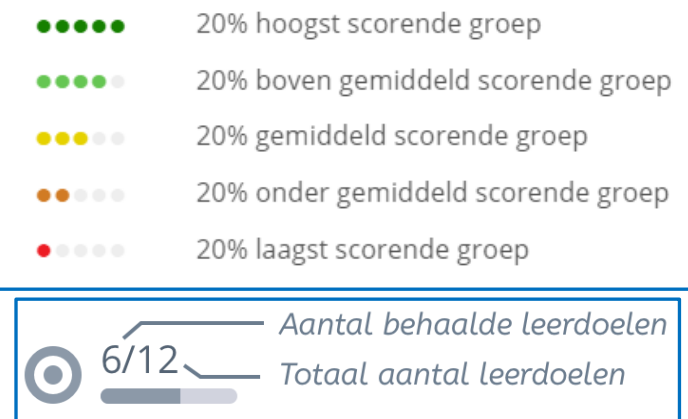

*LET OP*: Van alle bovenstaande informatie is het belangrijk om in het achterhoofd te houden dat we vooral willen kijken naar de groei van het kind ten opzichte van zichzelf. U kijkt dus vooral naar het niveau van de gemaakte opgaven (bolletje boven, onder of op de streep) en de groei in vaardigheidsscore (pijltje met cijfer en vakprofiel).